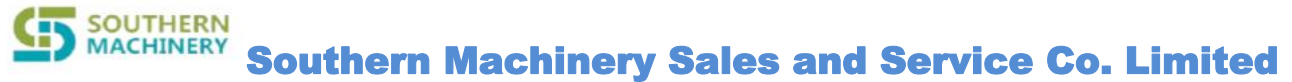

# **LED control interface**

Url: /ledcontrol Request type: httppost storage location code: 0010001 001 smart rack ID 0001 storage location code

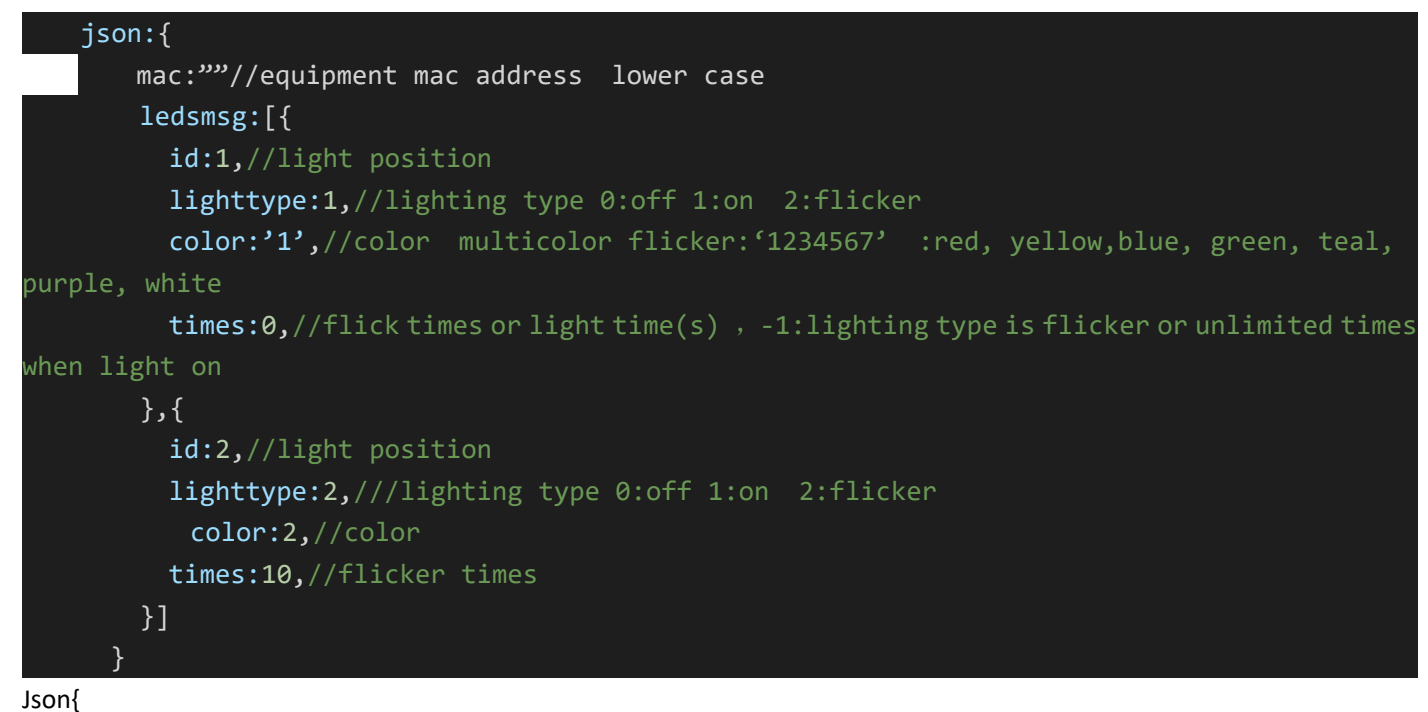

result:true //bool, msg:"" }

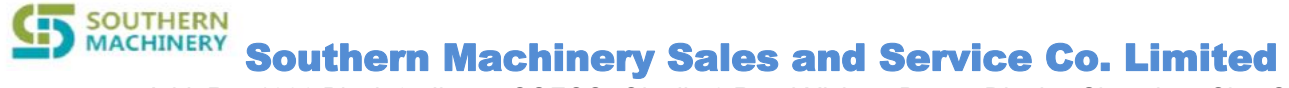

## **Acquire smart rack Mac address and IP address**

Url: /getmacip request type httpget

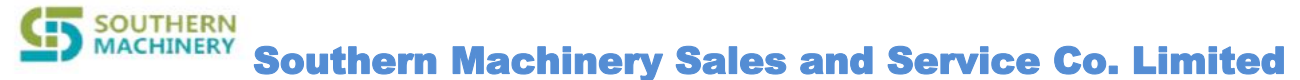

# **LED seven color light on in circulation**

Url: /ledcheck request type httppost

},

json:{ mac: ",//equipment control mac address

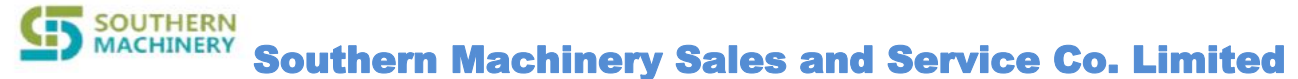

## **Set smart rack left and right separation number**

Url: /setmidnum request type httppost

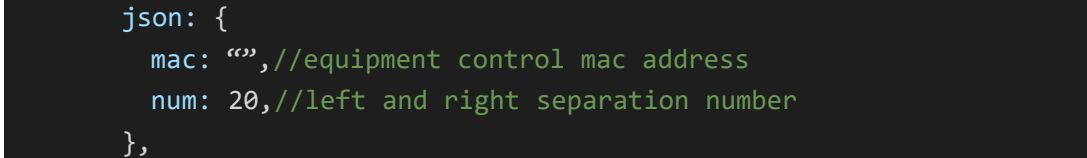

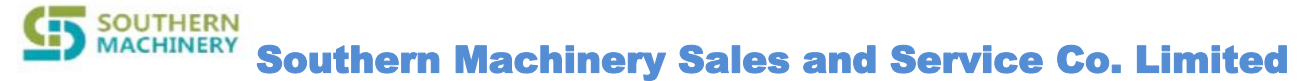

### **Set the url of the server smart rack upgrading mac and ip**

Url: /setserverip request type httppost

```
json: {
   ip: "http://192.168.1.1:80/api/shelfservice",//url post requested by server
},
```
Request type sent by Raspberry Pi: Post

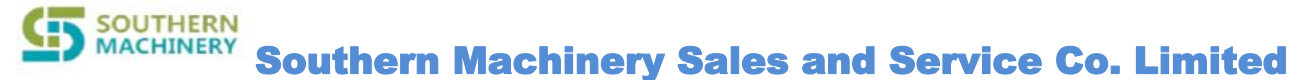

## **Set the total storage location amount of the smart rack**

#### Url: /settotalnum request type httppost

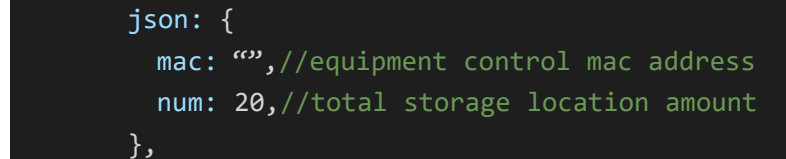

### **All lights on and off**

Url: /allledcontrol request type http post

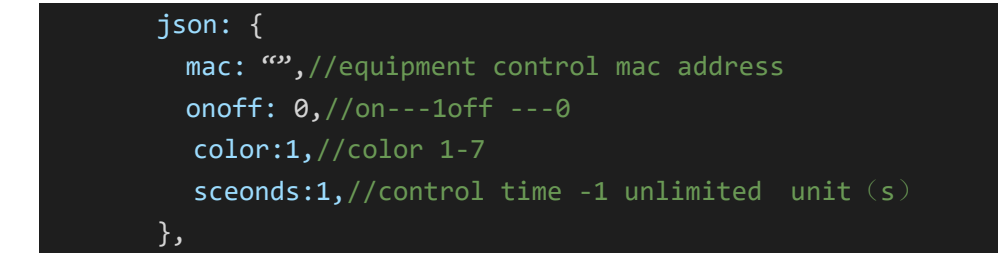

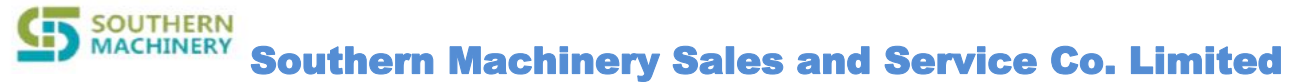

## **Authorization**

#### Url: /settotalnum request type httppost

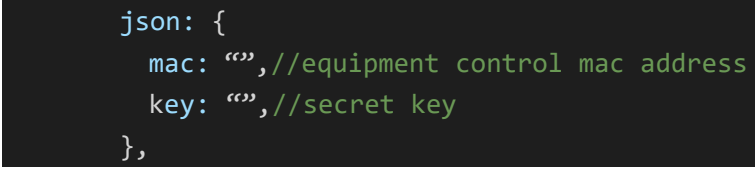